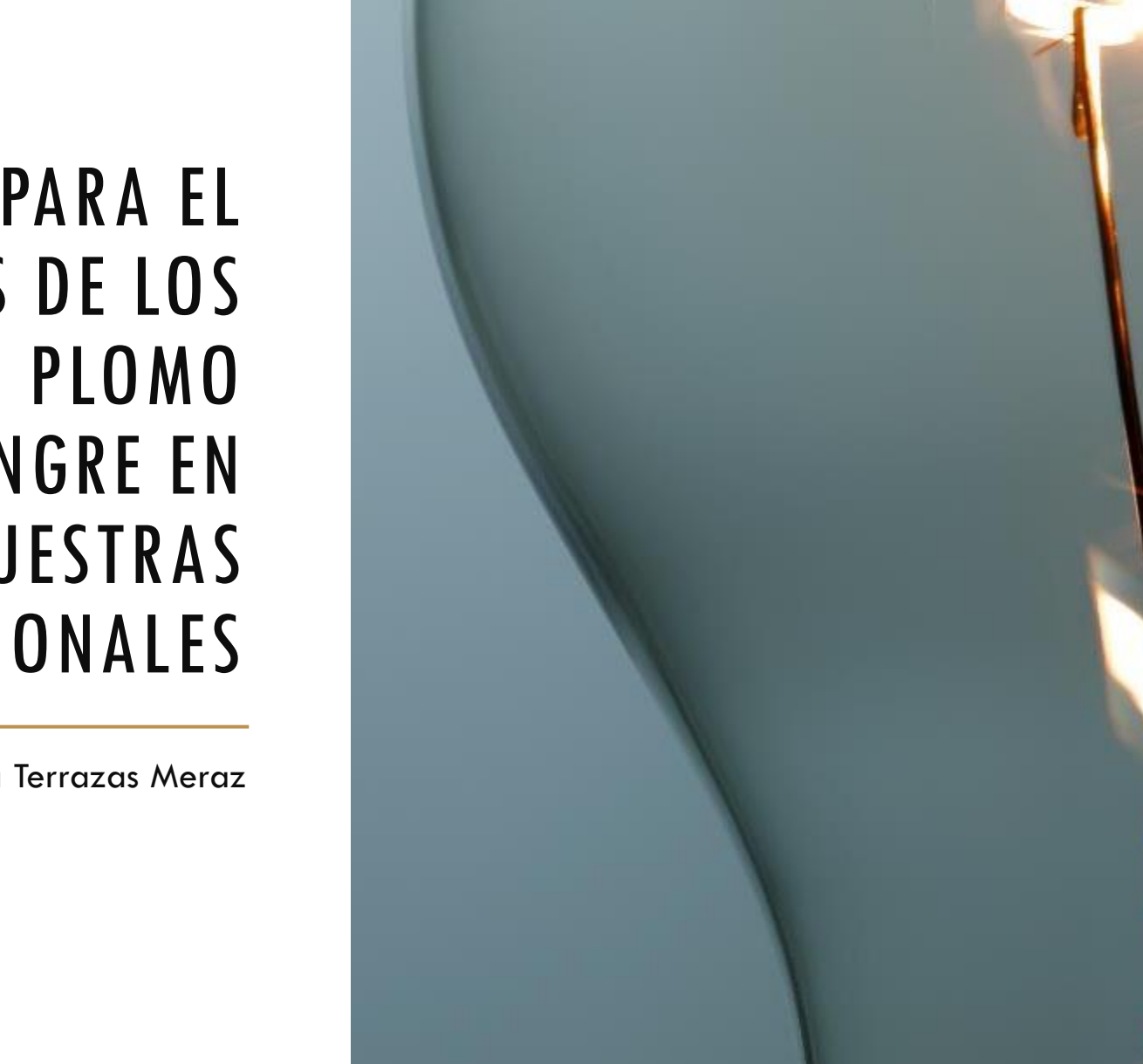

ELEMENTOS PARA EL ANÁLISIS DE LOS NIVELES DE PLOMO EN SANGRE EN MUESTRAS POBLACIONALES

Dra. María Alejandra Terrazas Meraz

## CONTENIDO

### GENERALIDADES

# DISTRIBUCIÓN

## PLANTEAMIENTOS

## PROPUESTA

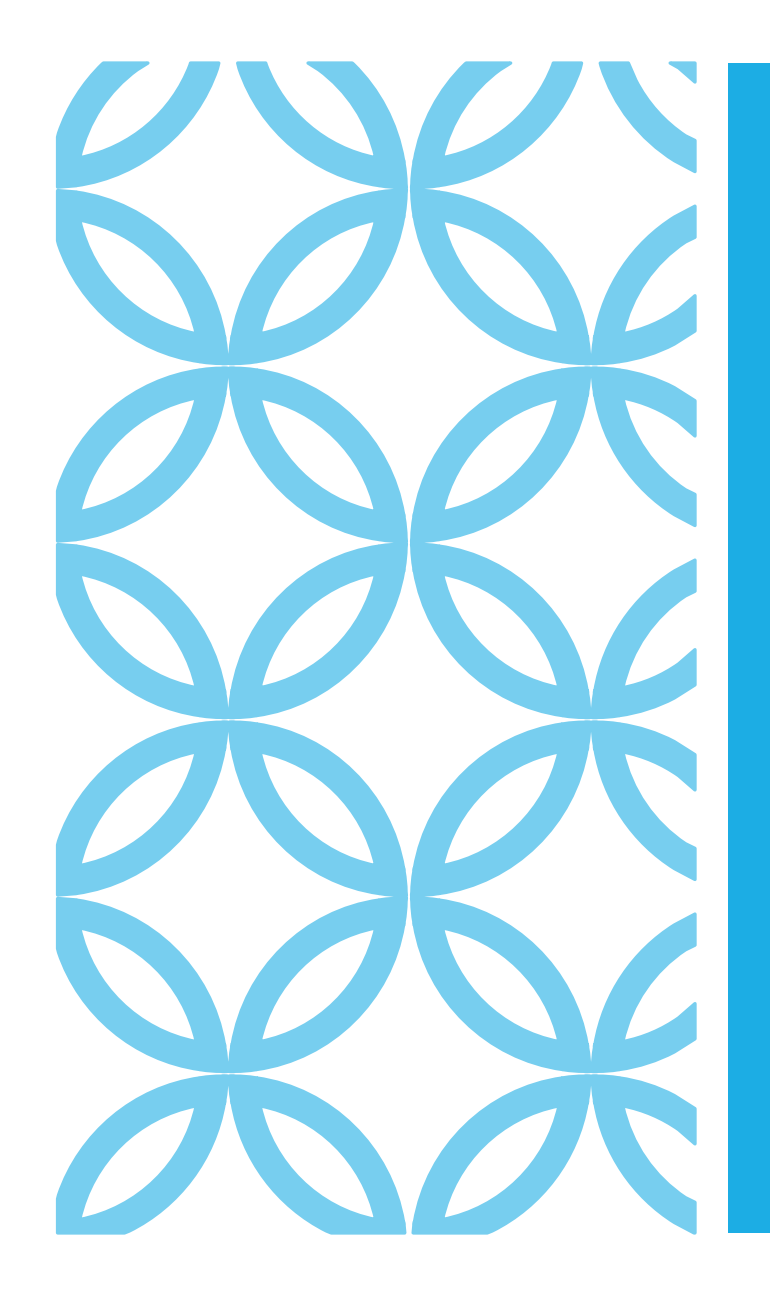

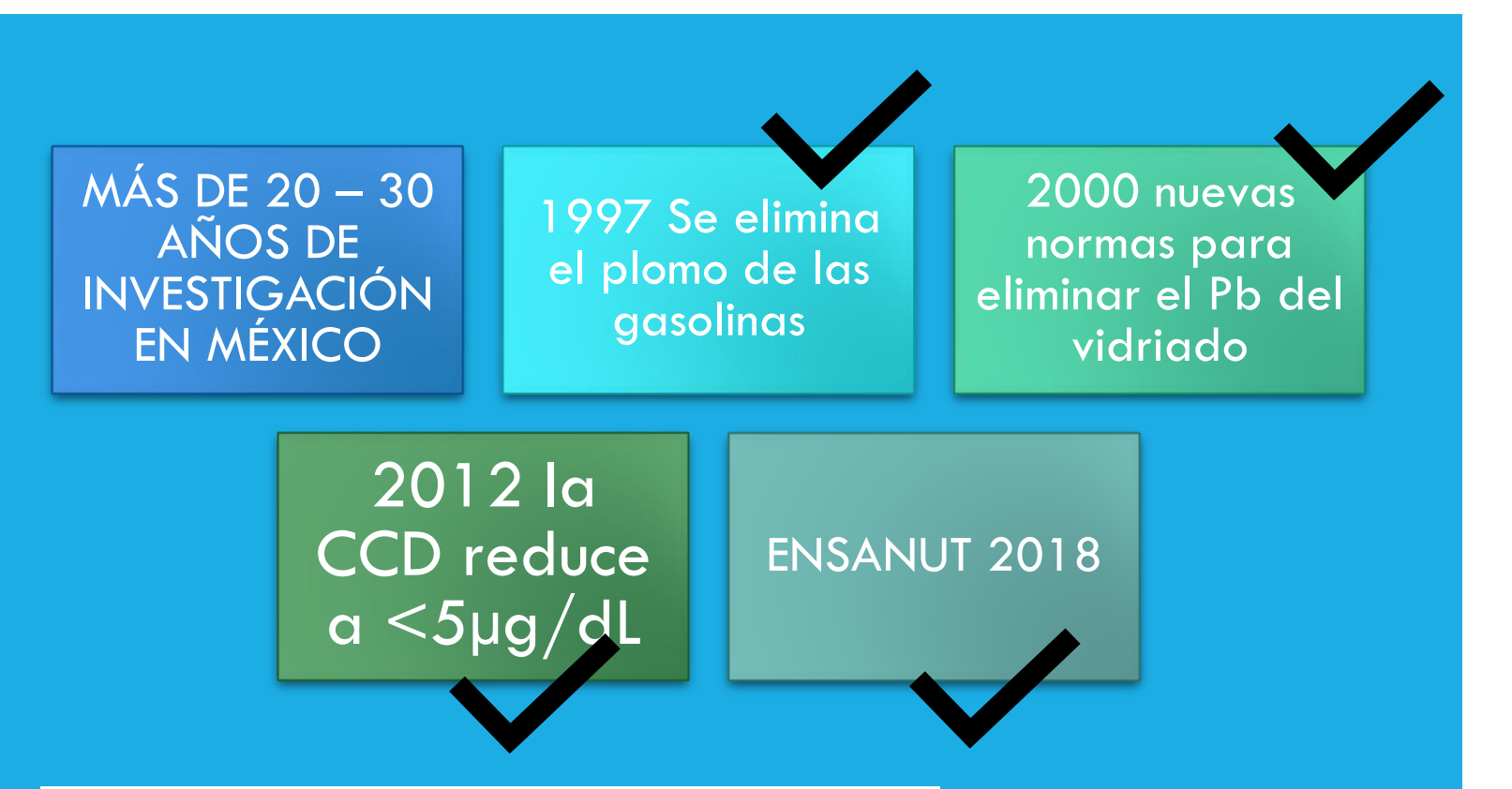

GENERALIDADES: CONTEXTO DE LA INTOXICACIÓN POR PLOMO EN MÉXICO

## DISTRIBUCIÓN: Tres formas de analizar los niveles de plomo en sangre / importancia de la transformación de las variables

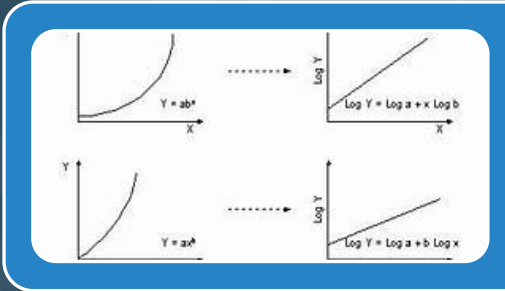

#### Transformación logarítmica

• Ventajas: Consistencia en las referencias

• Desventajas: interpretación de resultados

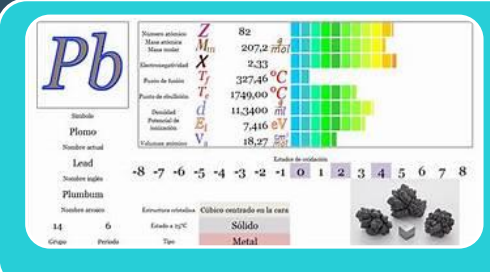

#### Categorías por niveles criterio

- Ventajas: Modelos de regresión logística
- Poco sensible, se pierde la sutileza del dato

#### **Standard Error**

# anno **Report**

#### Errores estándar robustos

• Ventajas: Se interpreta en la escala natural de la variable • Desventajas: No hay consistencia en las referencias

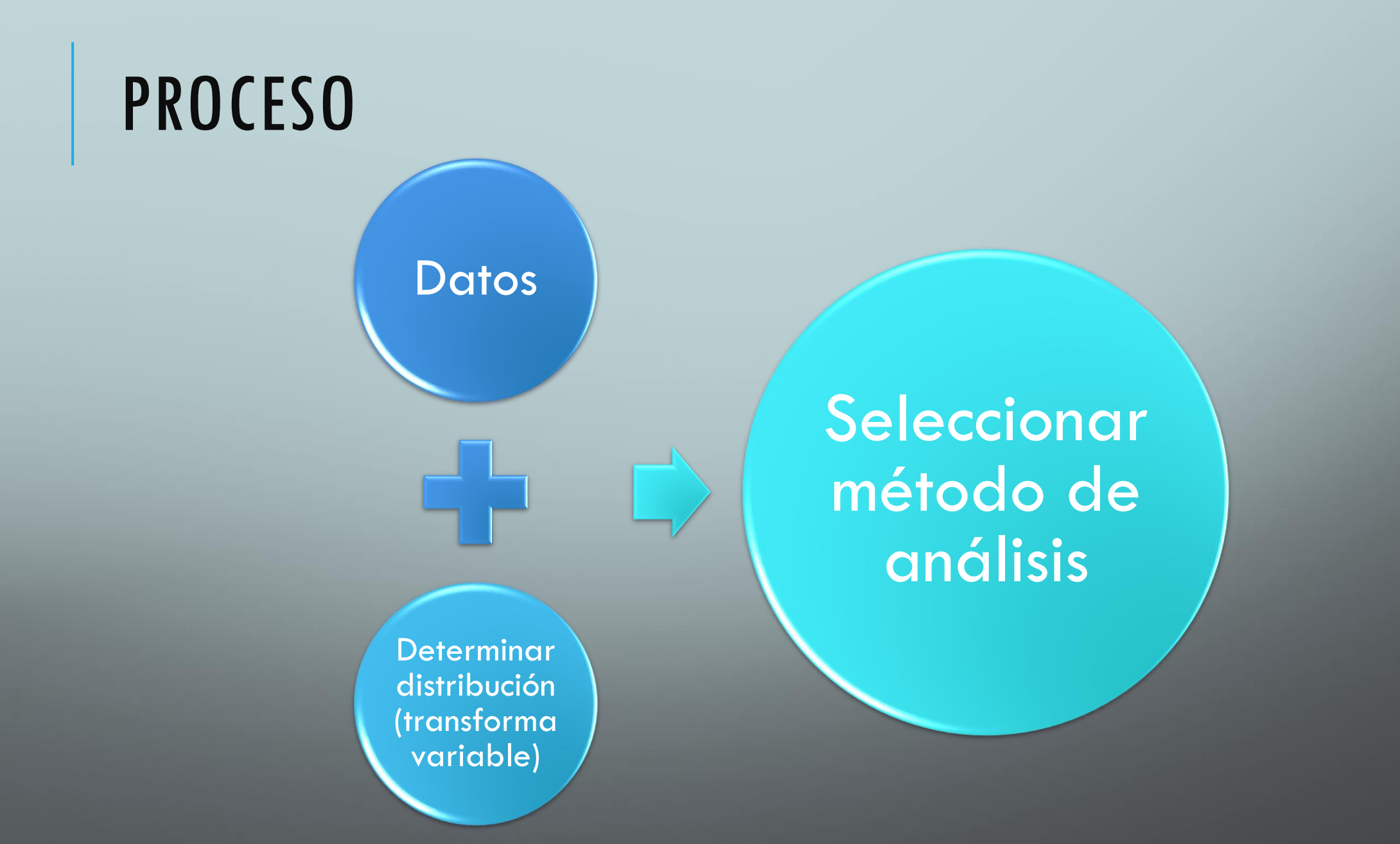

## ENSANUT 2018

✓Método de muestreo conocido (ensanut.insp.mx/encuestas/ensanut2018/doctos/metodologia/ensanut\_2018 \_diseno\_muestral.pdf)

✓Bases de datos abiertas

(<https://ensanut.insp.mx/encuestas/ensanut2018/descargas.php>)

```
Niños menores de 5 años n=1,355
```

```
svyset UPM, strata(ESTRATO) weight(FACTOR_MC) 
vce(linearized) singleunit(missing)
```
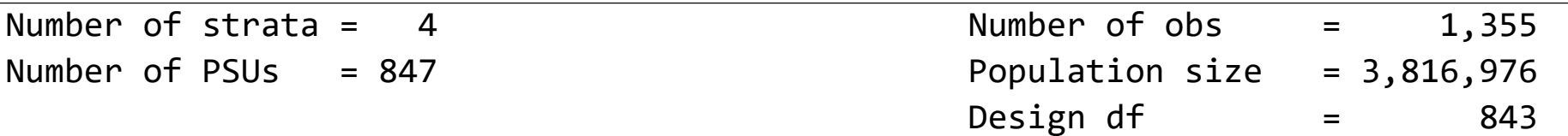

tabout ENT SEXO EDAD P10 REGION using "D:\Trabajo 2023\investigación\Stata plomo\tabla resumen pb niños1.txt" if inf==1, c(mean p9num ci) replace h3(Tabla de resumen de plomo en sangre en niños evaluados en la ENSANUT

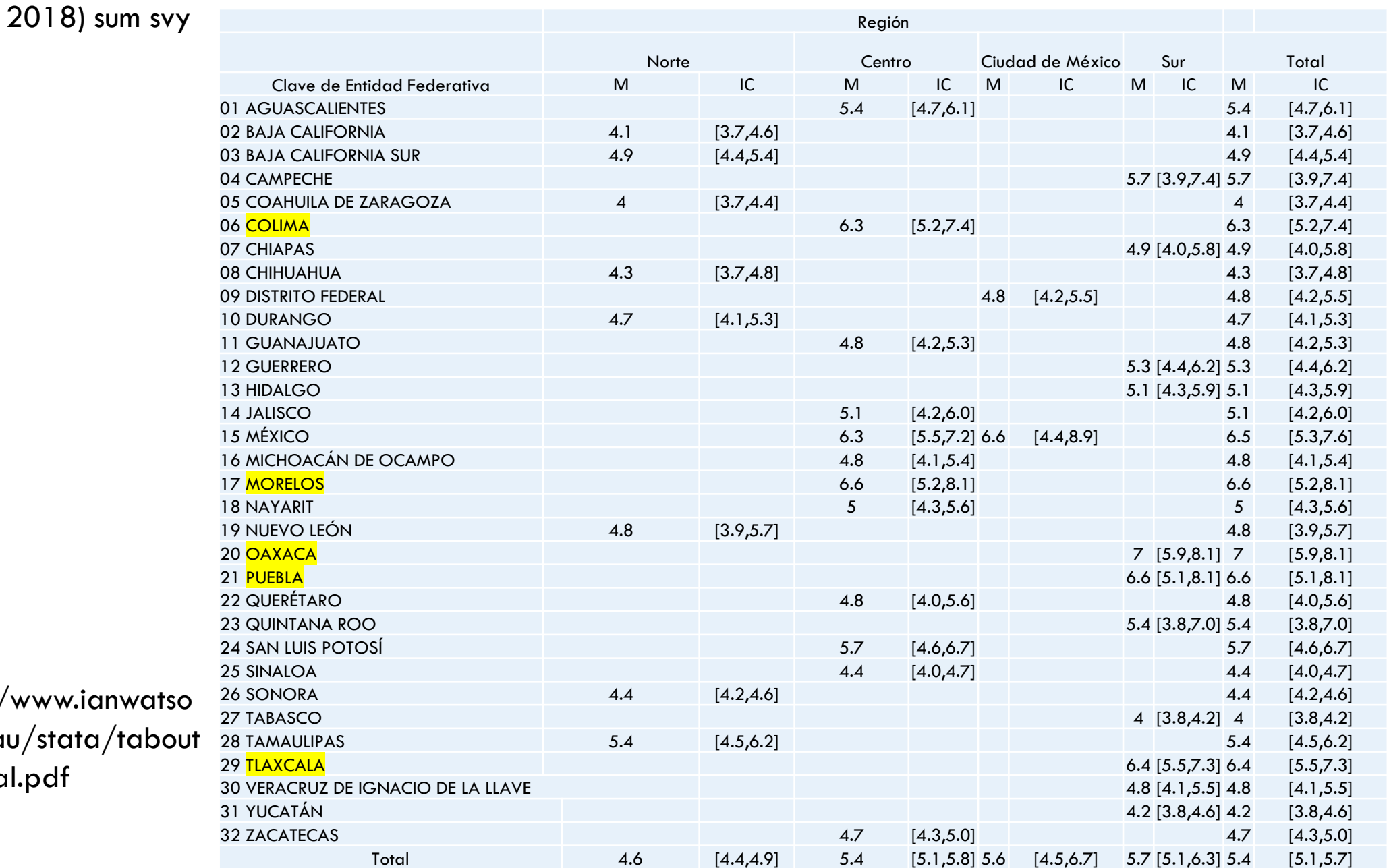

https://www.ianwatso n.com.au/stata/tabout \_tutorial.pdf

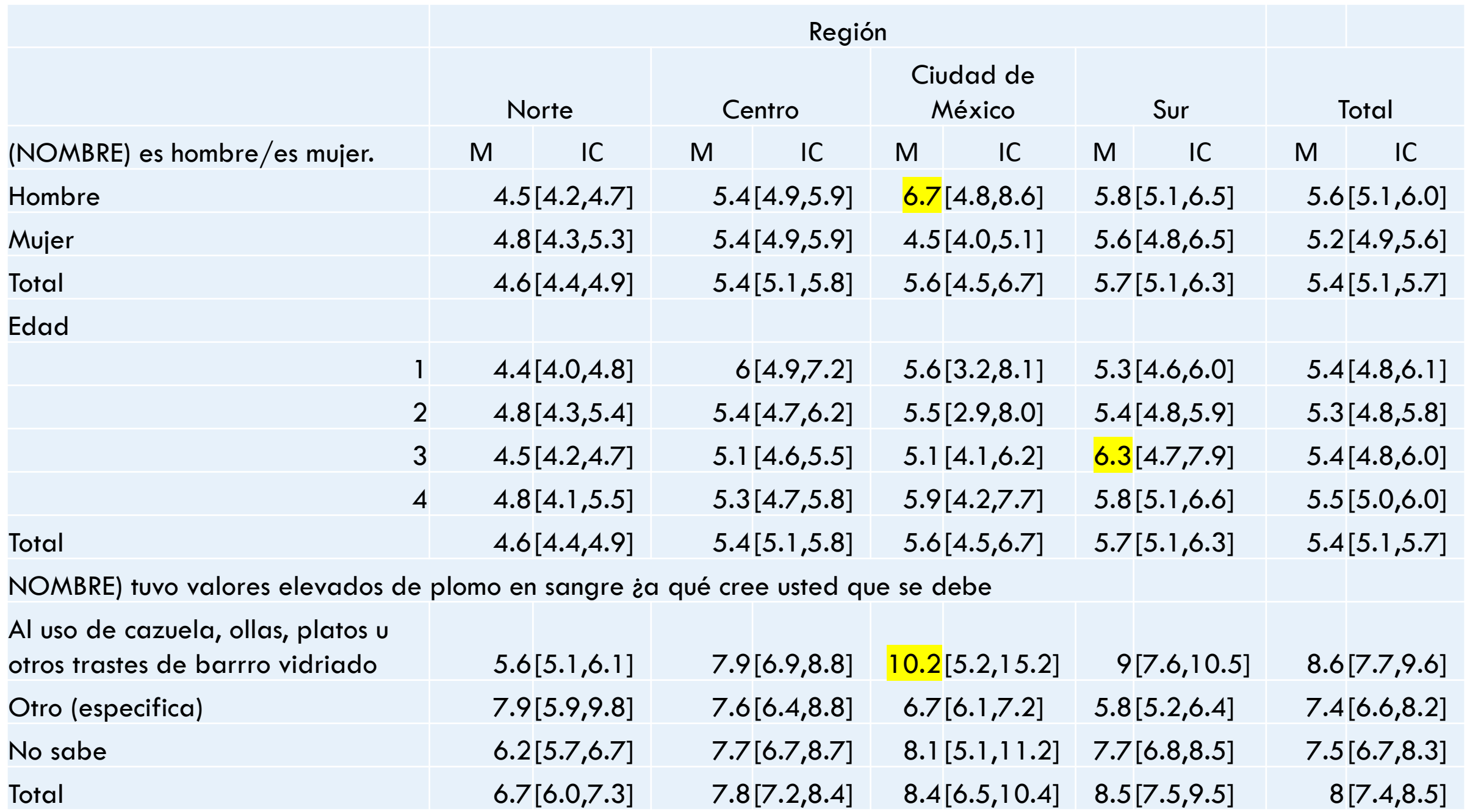

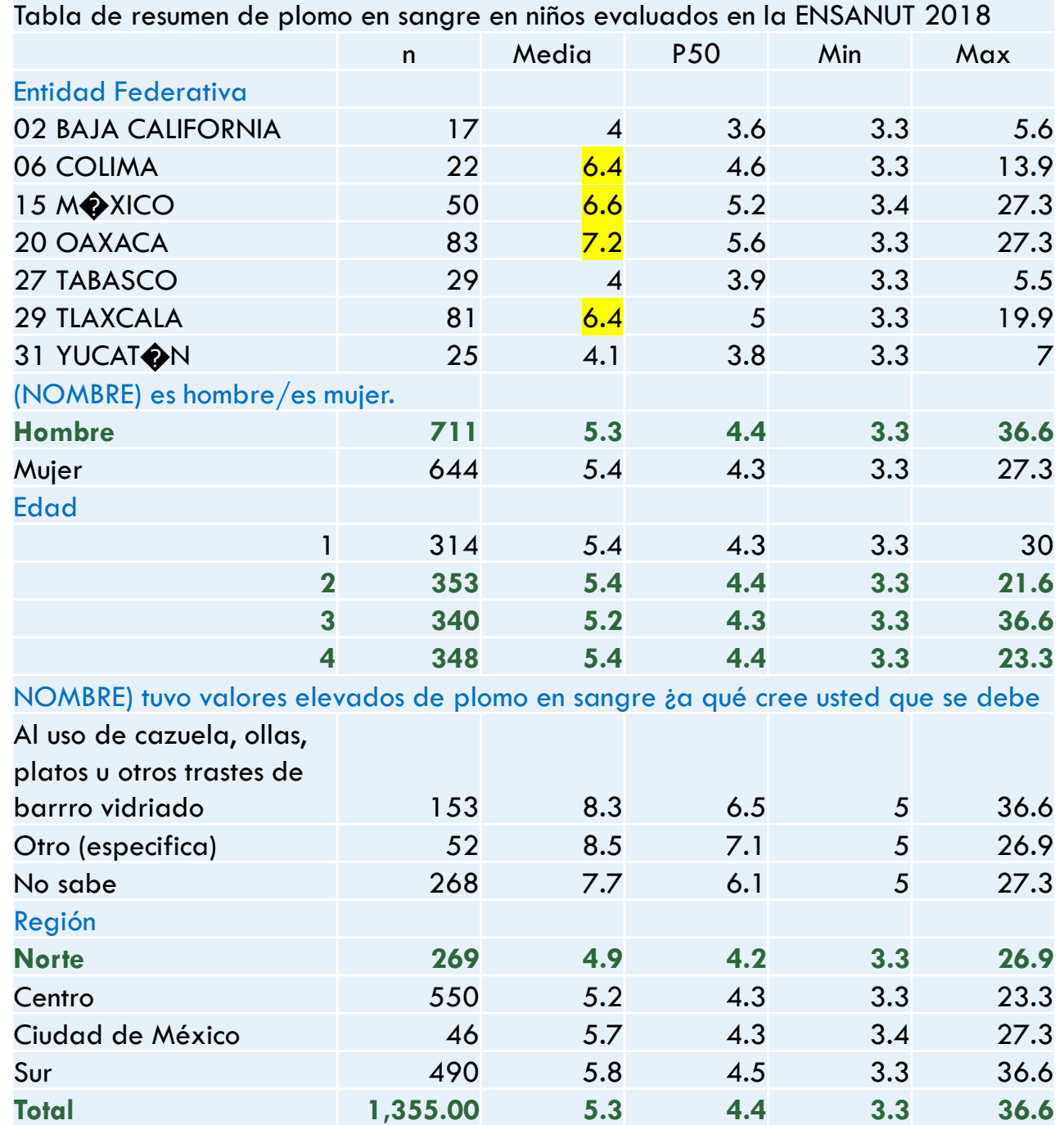

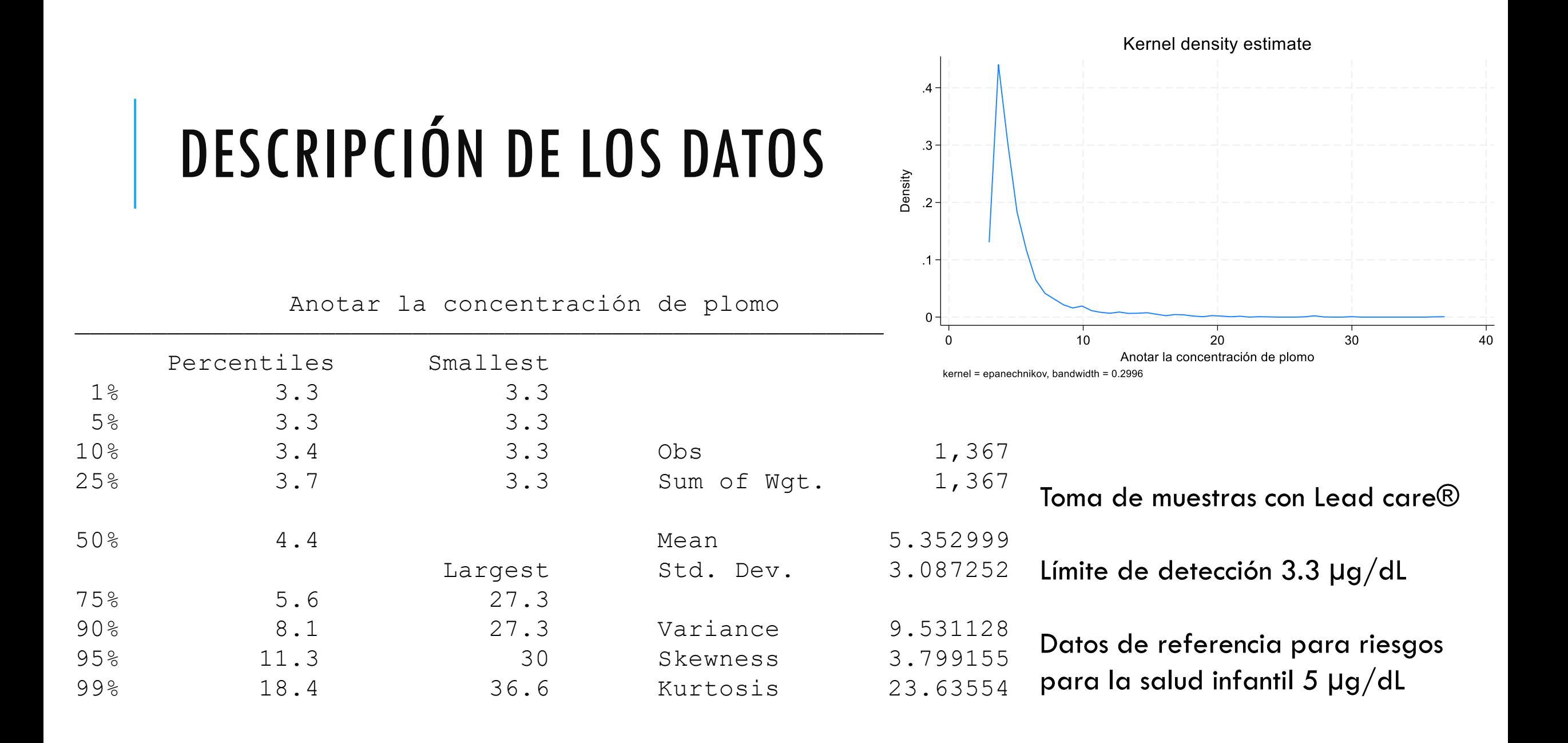

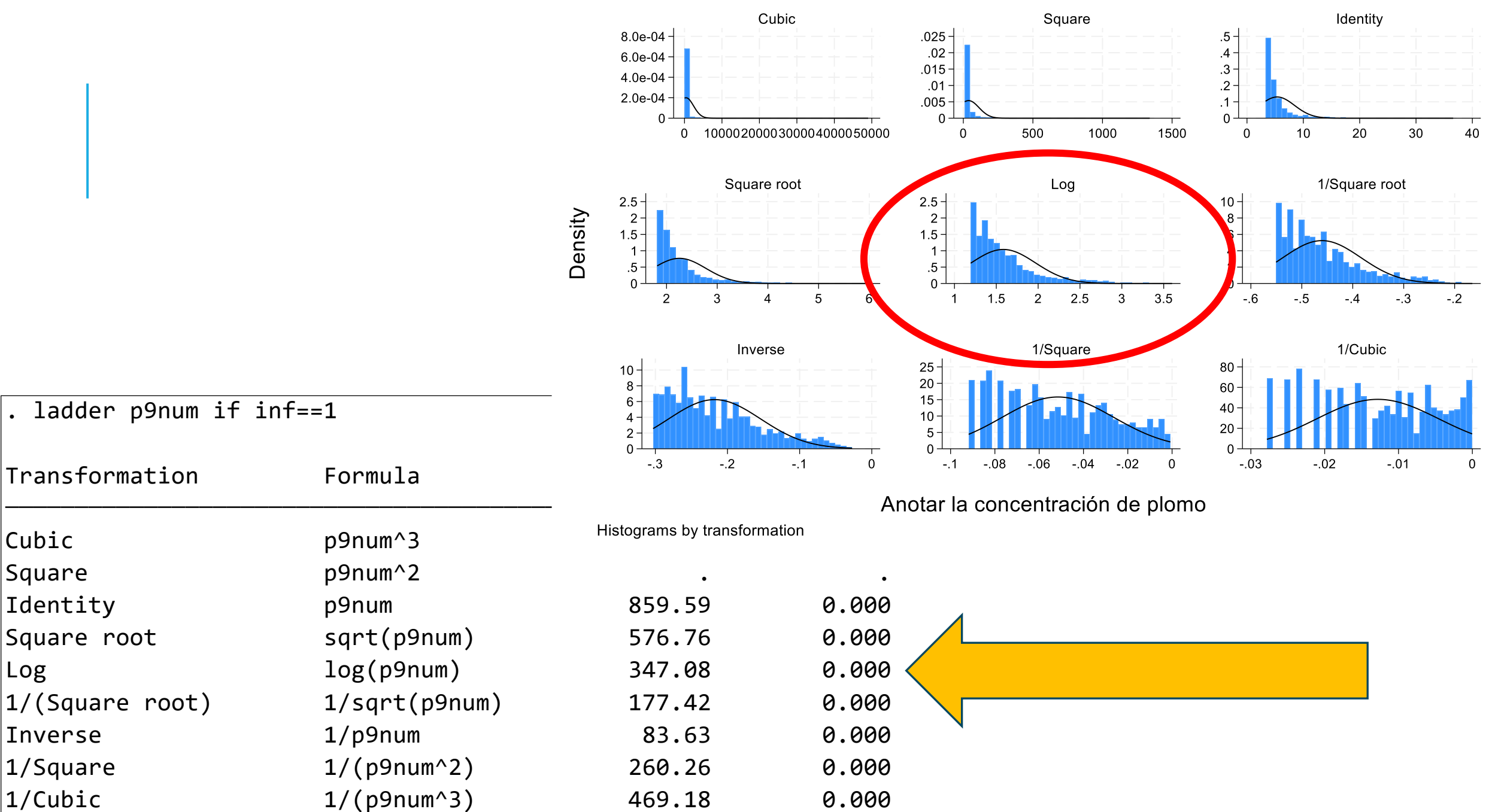

## VARIABLES CON TRANSFORMACIÓN

- (1,909 missing values generated) . gen logp9num=log(p9num)
- (1,486 missing values generated) . gen censura=1 if p9num<3.3

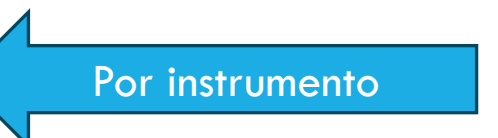

Por consistencia

Por norma

(1,486 differences between **p9num** and **p9dic**) . recode p9num min/5=0 5/max=1 , gen( p9dic )

# MODELO TEÓRICO

# PbS=  $\alpha$  + β<sub>1</sub>RegionNorte + β<sub>2</sub>Edad + β<sub>3</sub>Sexo + ε

Se descartó P10 por solo haberse preguntado a los padres de niños con niveles >5µg/dL

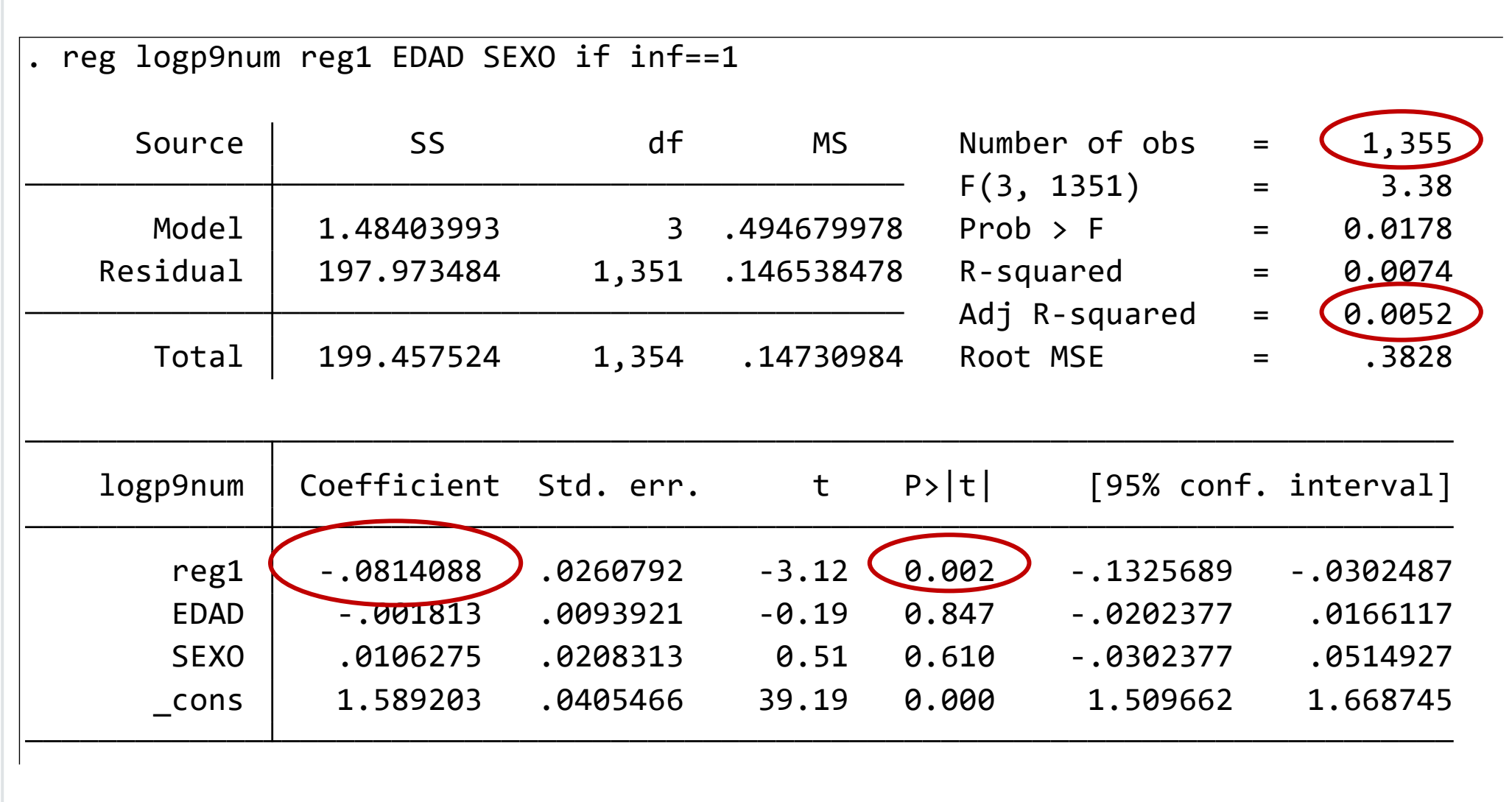

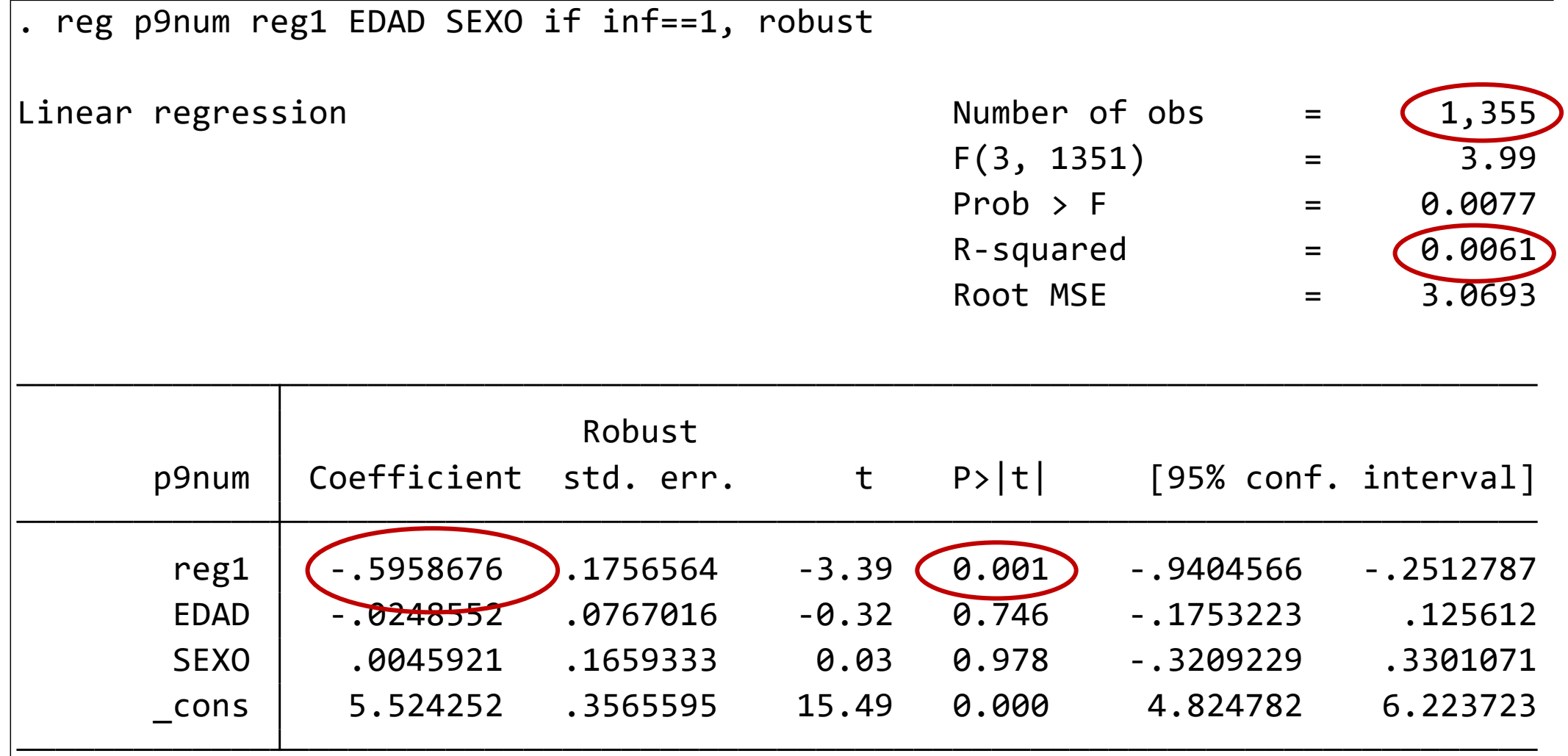

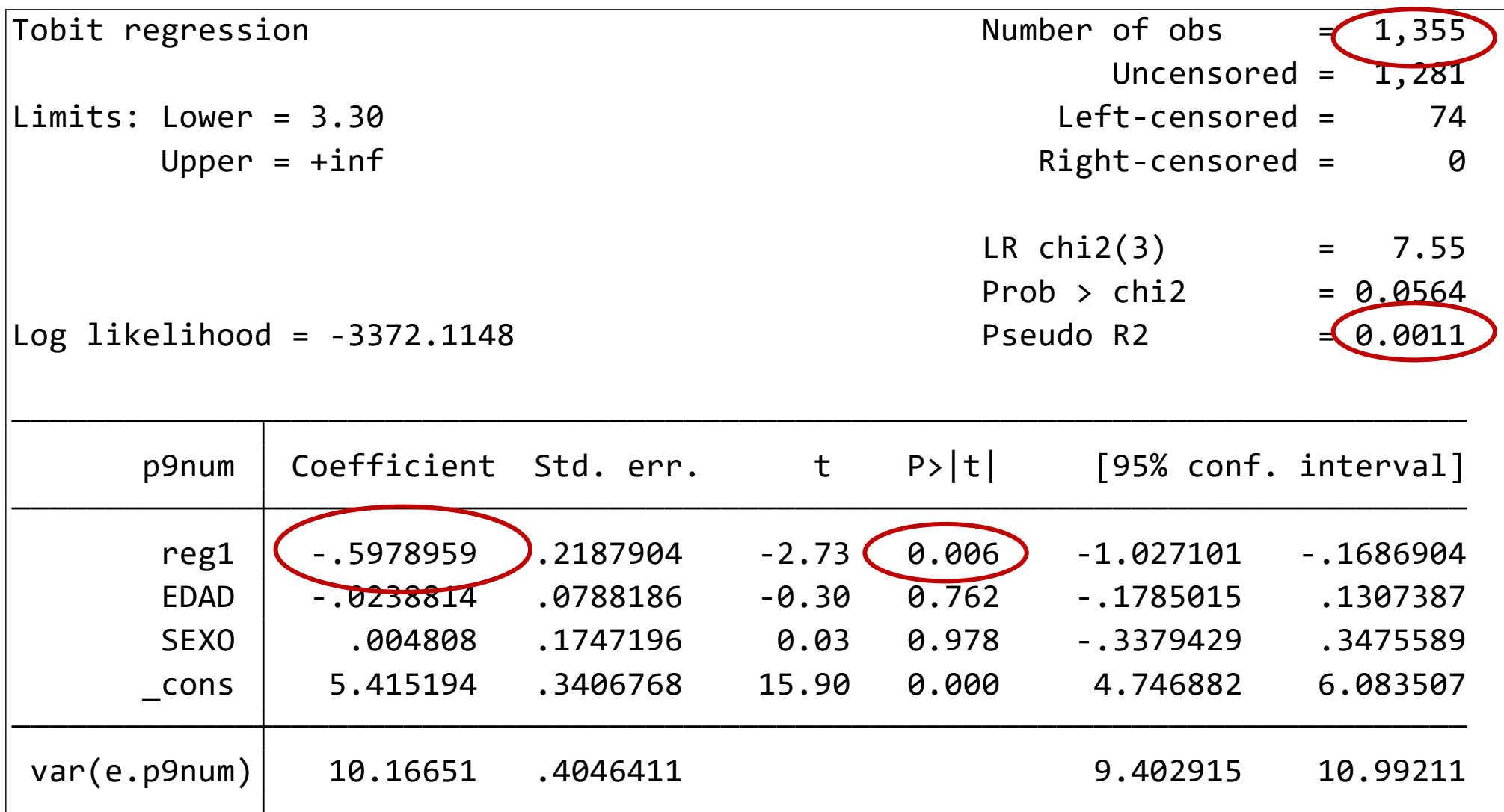

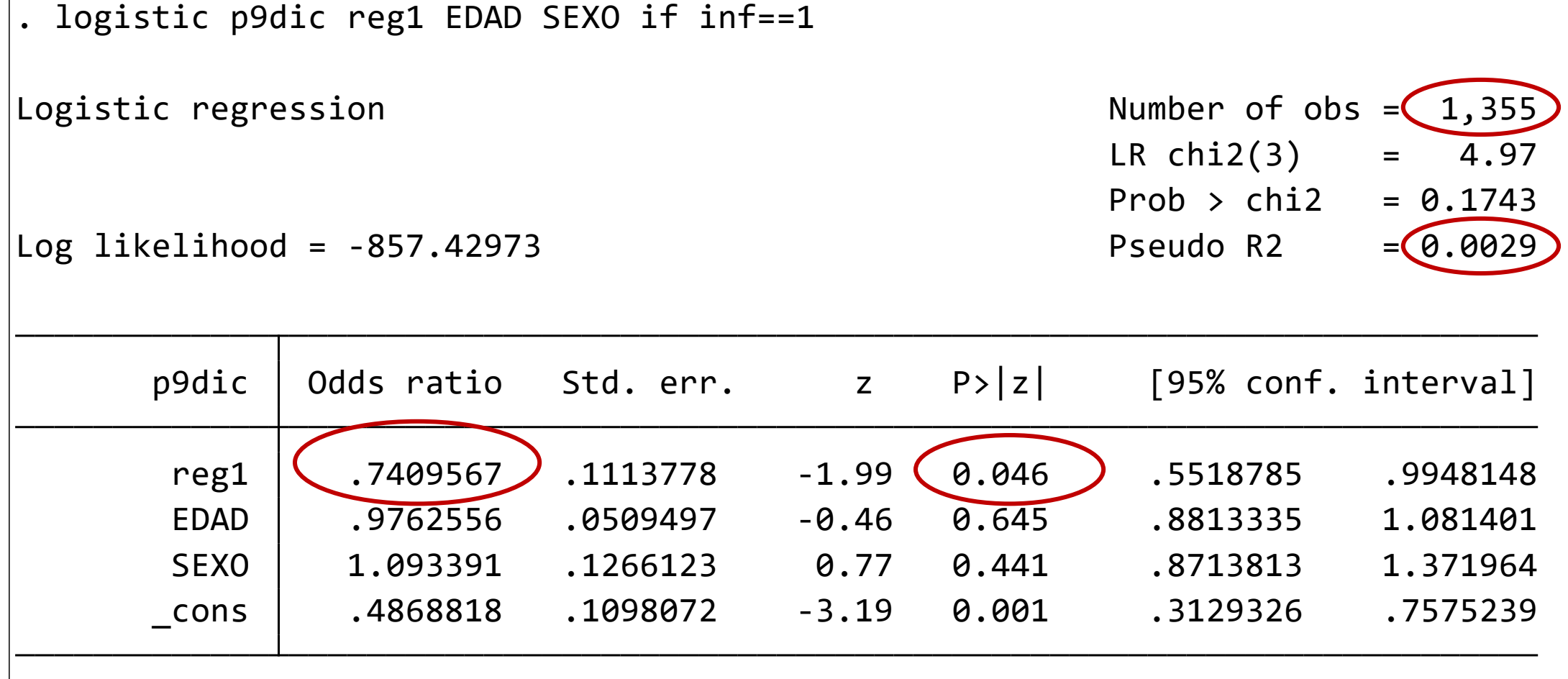

Note: **\_cons** estimates baseline odds.

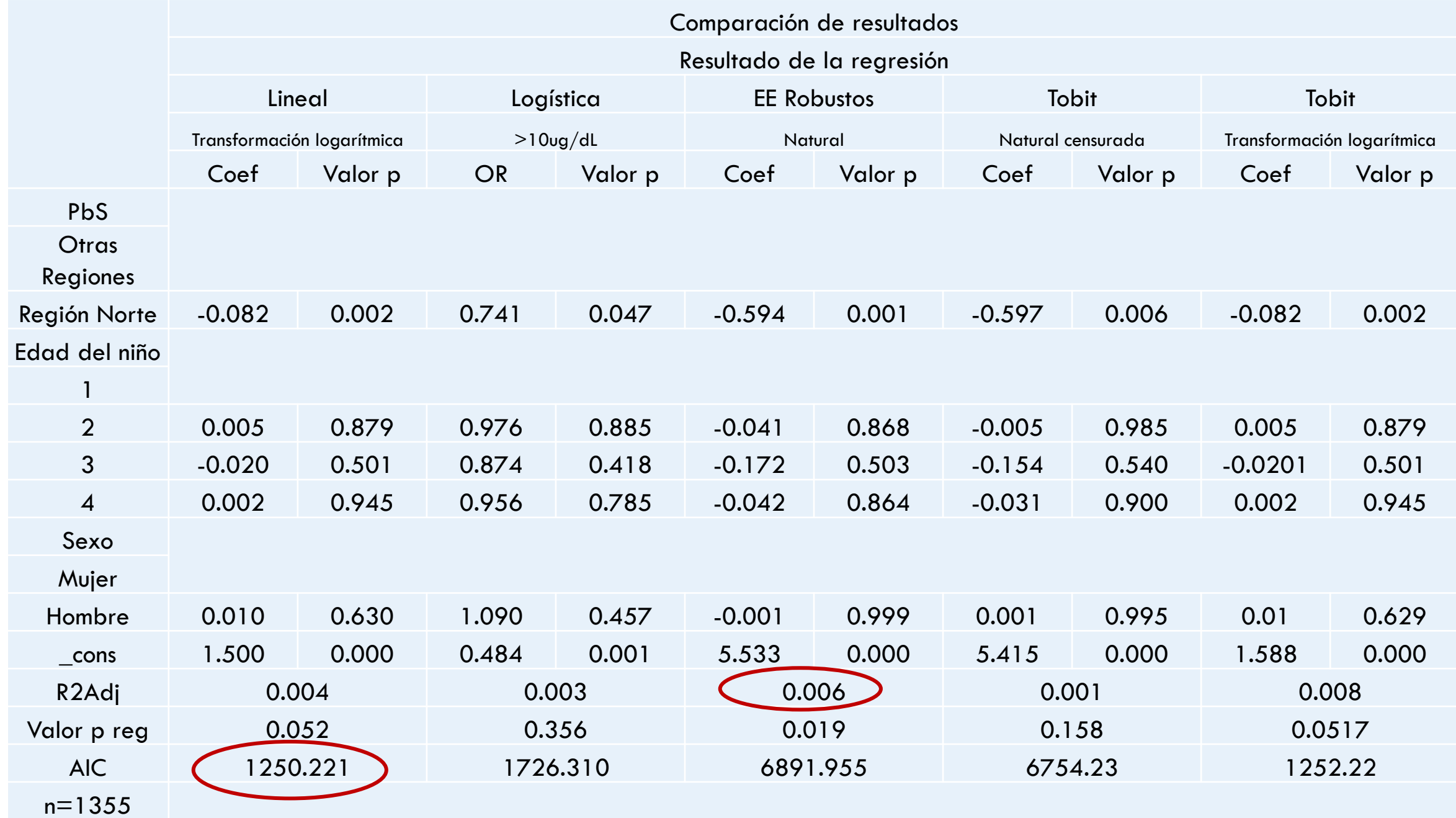

## ALGUNAS REFERENCIAS

Tellez-Rojo MM, Bautista-Arredondo LF, Trejo-Valdivia B, Tamayo-Ortiz M, Estrada-Sánchez D, Kraiem R, Pantic I, Mercado-García A, Romero-Martínez M, Shamah-Levy T, Fuller R, Cantoral A. Análisis de la distribución nacional de intoxicación por plomo en niños de 1 a 4 años. Implicaciones para la política pública en México. Salud Publica Mex. 2020;62:627-636. <https://doi.org/10.21149/11550>

Hong SB, Im MH, Kim JW, Park EJ, Shin MS, Kim BN, Yoo HJ, Cho IH, Bhang SY, Hong YC, Cho SC. Environmental lead exposure and attention deficit/hyperactivity disorder symptom domains in a community sample of South Korean school-age children. Environ Health Perspect. 2015 Mar;123(3):271-6. doi: 10.1289/ehp.1307420.

Surkan PJ, Zhang A, Trachtenberg F, Daniel DB, McKinlay S, Bellinger DC. 2007. Neuropsychological function in children with blood lead levels < 10 μg/dL.**Neurotoxicology**28(6):1170-117717868887. [Crossref,](https://ehp.niehs.nih.gov/servlet/linkout?suffix=e_1_3_2_47_1&dbid=16&doi=10.1289%2Fehp.1307420&key=10.1016%2Fj.neuro.2007.07.007) [Medline,](https://ehp.niehs.nih.gov/servlet/linkout?suffix=e_1_3_2_47_1&dbid=8&doi=10.1289%2Fehp.1307420&key=17868887) [Google Scholar](http://scholar.google.com/scholar_lookup?hl=en&volume=28&publication_year=2007&pages=1170-1177&journal=Neurotoxicology&issue=6&author=PJ+Surkan&author=A+Zhang&author=F+Trachtenberg&author=DB+Daniel&author=S+McKinlay&author=DC+Bellinger&title=Neuropsychological+function+in+children+with+blood+lead+levels+%3C+10+%CE%BCg%2FdL.&pmid=17868887)

Terrazas-Meraz MA, Hernández-Cadena L, Rueda-Hernández GE, Romano-Riquer SP, Shamah-Levy T, Villalpando-Hernández S, Téllez-Rojo Solís MM, Hernández-Ávila M. Uso de cerámica vidriada como fuente de exposición a plomo en niños indígenas de zonas marginadas de Oaxaca, México. Salud Publica Mex 2015;57:260-264.

#### INFORMACIÓN DE CONTACTO

María Alejandra Terrazas Meraz

[maria.alejandra@uaem.mx](mailto:maria.alejandra@uaem.mx)

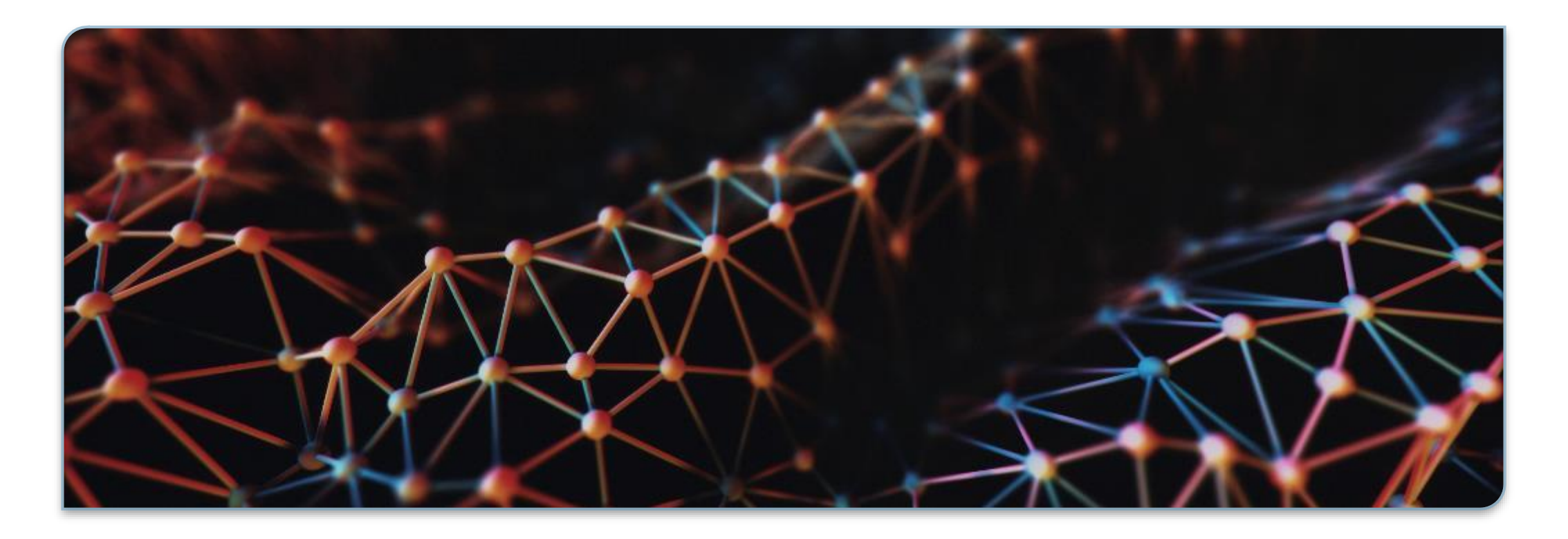